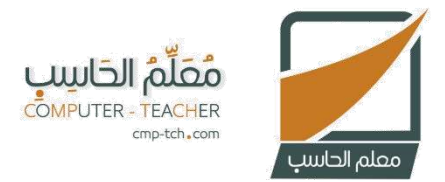

## مذكرة تقويم مقرر المهارات الرقمية المرحلة الابتدائية

## الدرس الأول – الوحدة الأولى

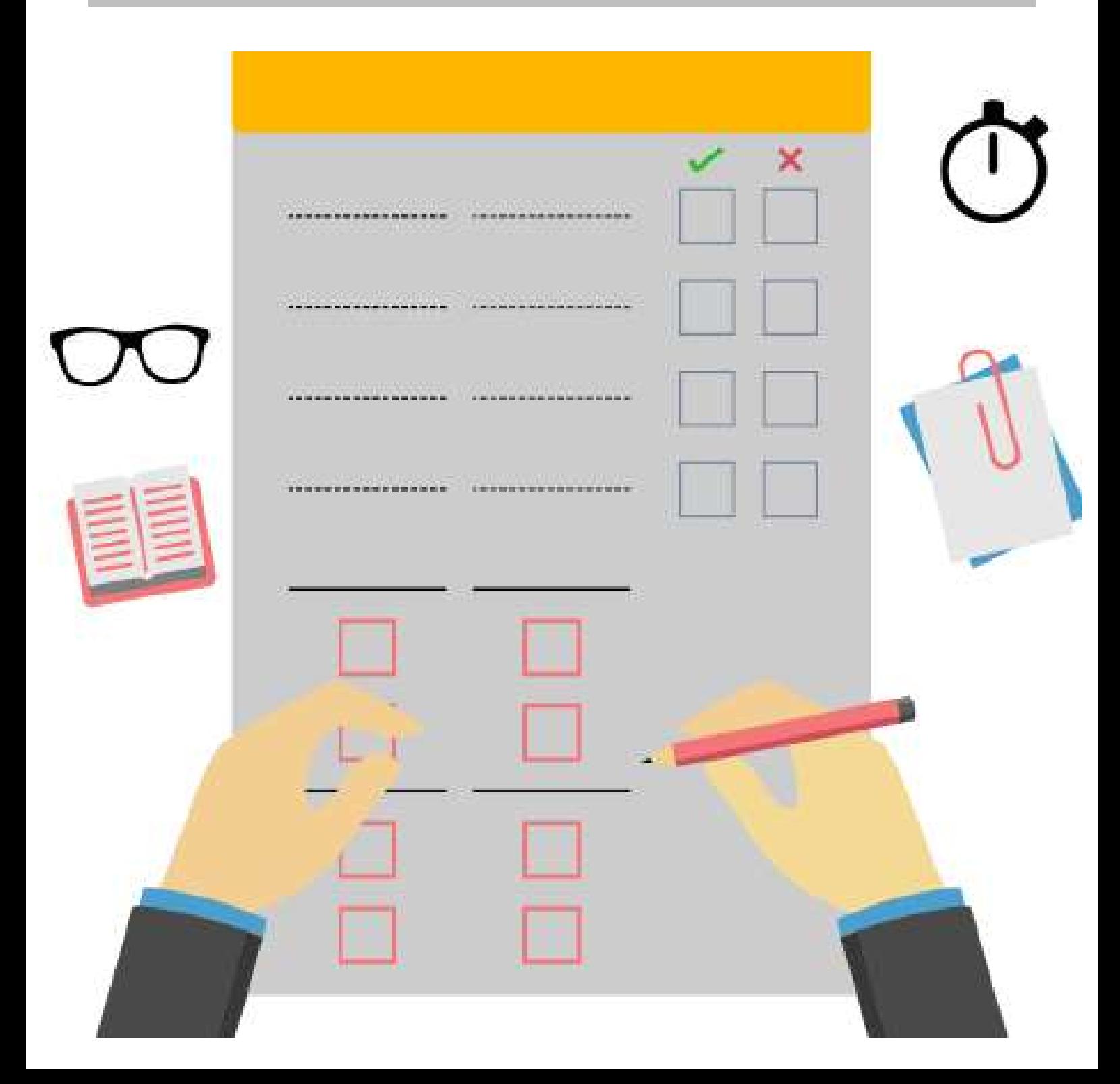

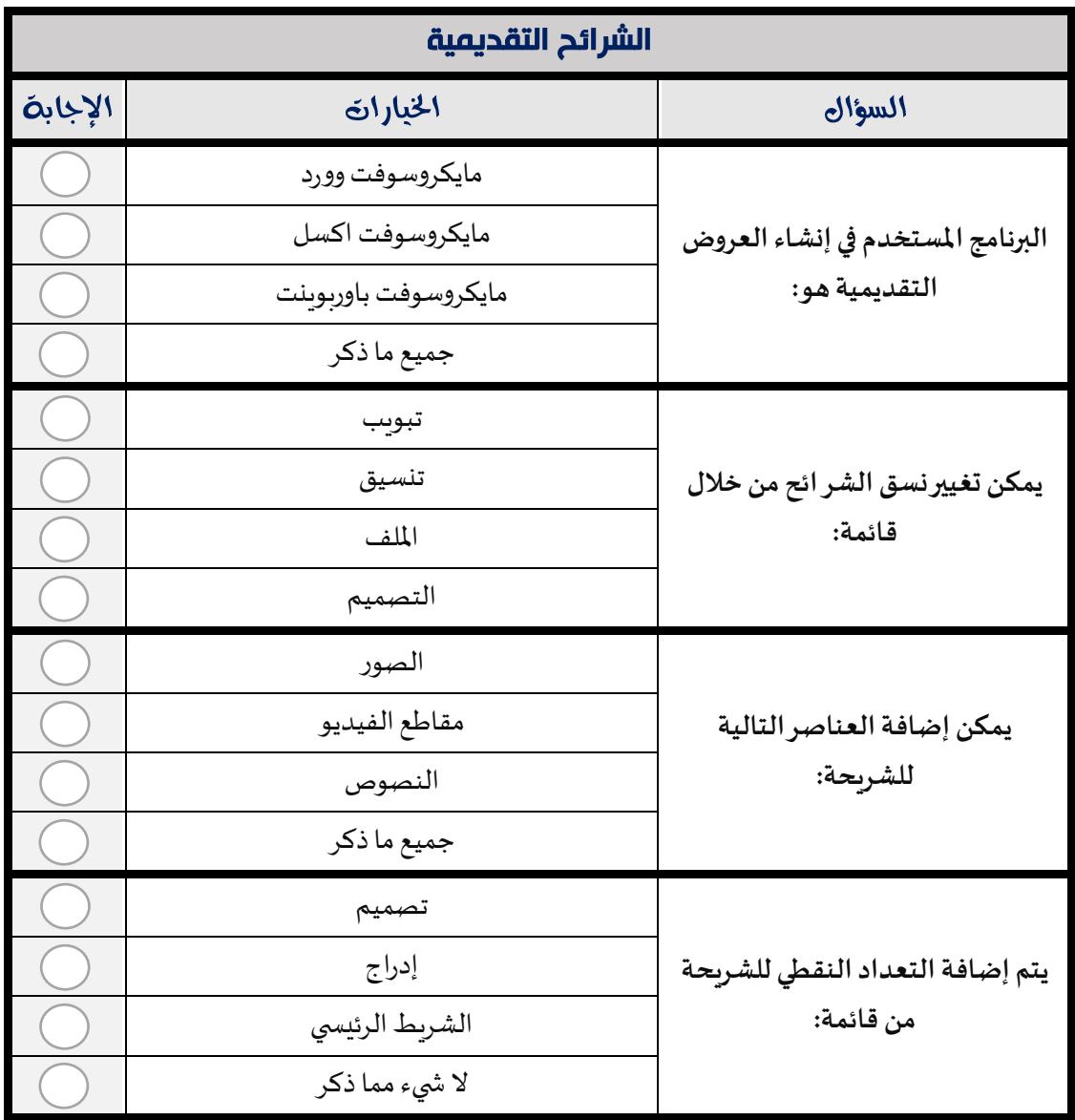

## مذكرة تقويم مقرر المهارات الرقمية - المرحلة الابتدائية